# Cheatography

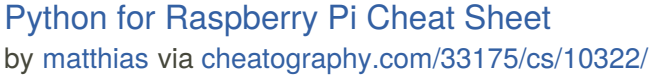

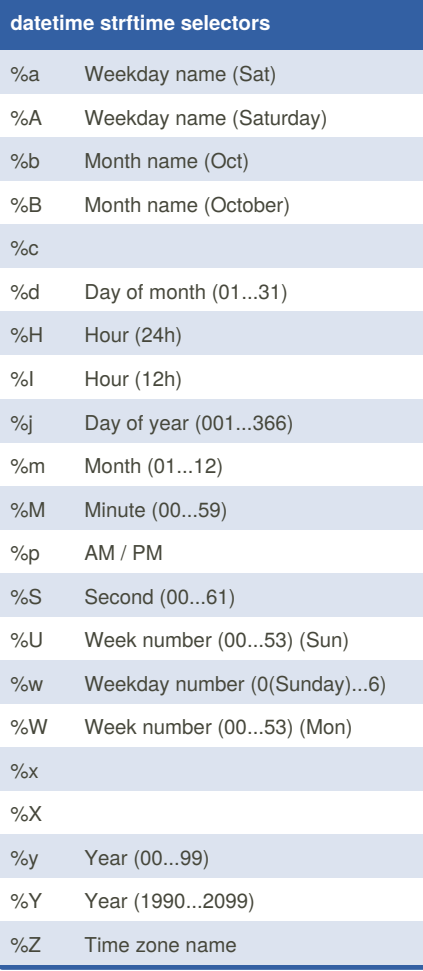

#### **time**

```
from datetime import datetime
i = datetime.now()
print i.strftime("%H:%M:%S")
```
### **new object**

```
#!/usr/bin/env python
# -- coding: utf-8 - -
class SampleObject(object):
   def __init_(self, a):
     self.a = a
  def staticMethod():
     # This is a static method
  def objectMethod(self, b):
      # needs to be instance of
class
     b + = 1return b
if __name__ == "__main__":myObject = SampleObject(42)
```
#### **if clauses**

```
if a > 5 and b < 3:
   # condition 1
elif a < 5 and b < 3:
   # condition 2
else:
   # condition 3
```
## **for loop**

for i in range(4): # do something

# **Lists**

myList = [] myList.append("Another entry") entry = myList[0]

## **JSON parsing**

```
import requests
r =
requests.get("http://test.com/test.
json")
data = r.json()
entry =
data['day1']['room2']['temp3']
r.close()
```
By **matthias** [cheatography.com/matthias/](http://www.cheatography.com/matthias/) Not published yet. Last updated 24th December, 2016. Page 1 of 1.

Sponsored by **Readability-Score.com** Measure your website readability! <https://readability-score.com>